## **OIKT - Osnove informacijskih in komunikacijskih tehnologij**

Saša Planinc, sasa.planinc@turistica.si, www.turistica.si/oikt

**8. VAJA** 

## **1. Namestitev Moodla v VM**

• Skušajte zaključiti prejšnjo vajo tako, da najprej iz VM odstranite vso odvečno programsko opremo (v dogovoru z izvajalcem vaj) in nato na sveže namestite **Moodle** 

## **2. Mehanizmi potrjevanja**

- Sprotno potrjevanje dopolnite spodnji sliki
	- Primer 1 (brez časovne kontrole)

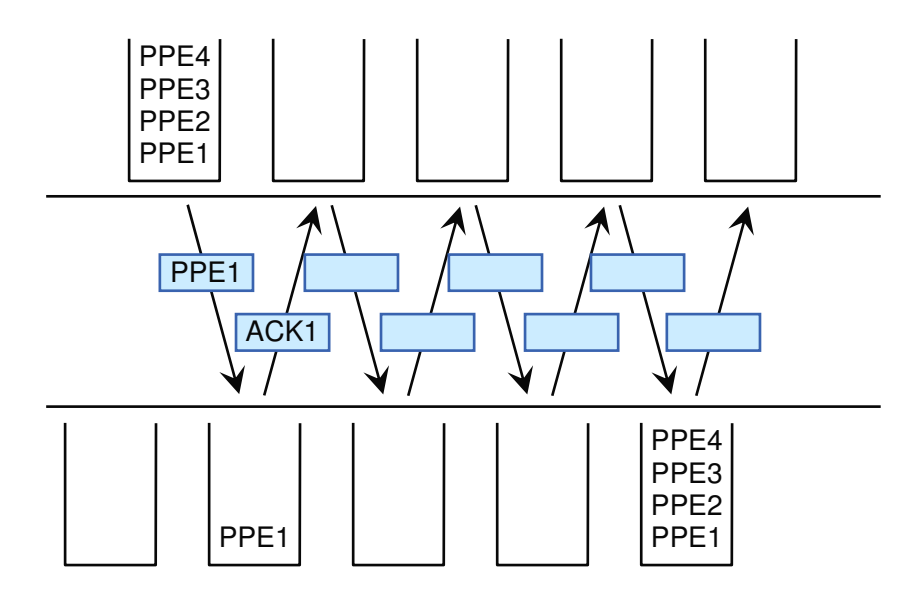

- Primer 2 (s časovno kontrolo - Time Out)

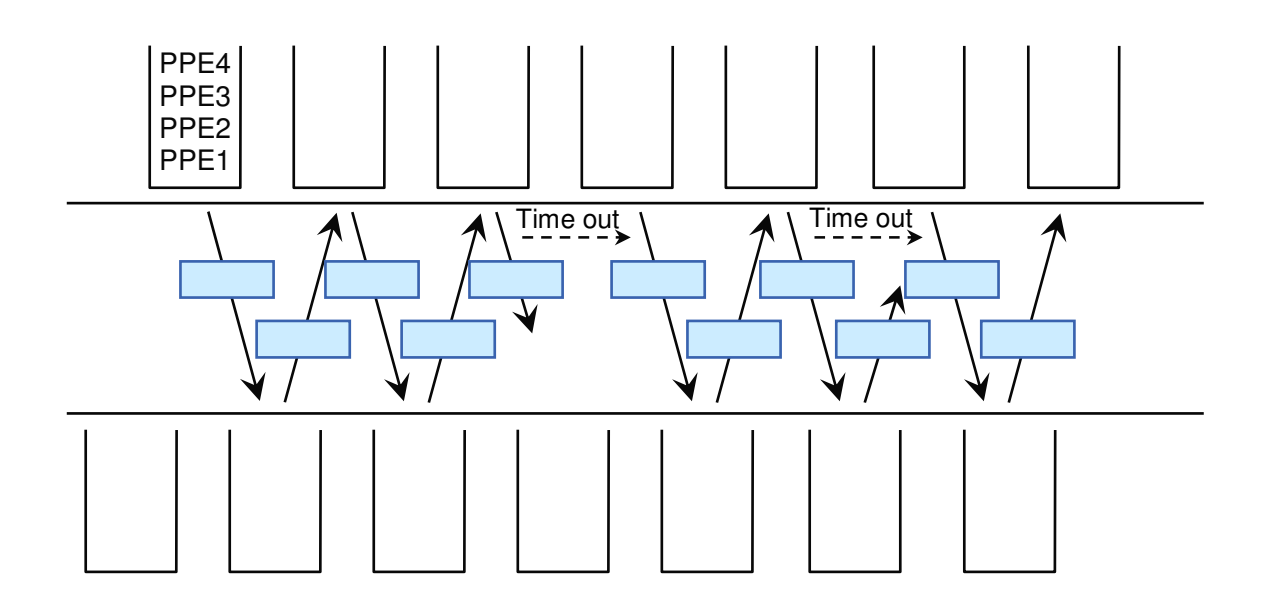

Saša Planinc, sasa.planinc@turistica.si, www.turistica.si/oikt

- Tekoče pošiljanje dopolnite spodnji sliki
	- Primer 1 (brez časovne kontrole)

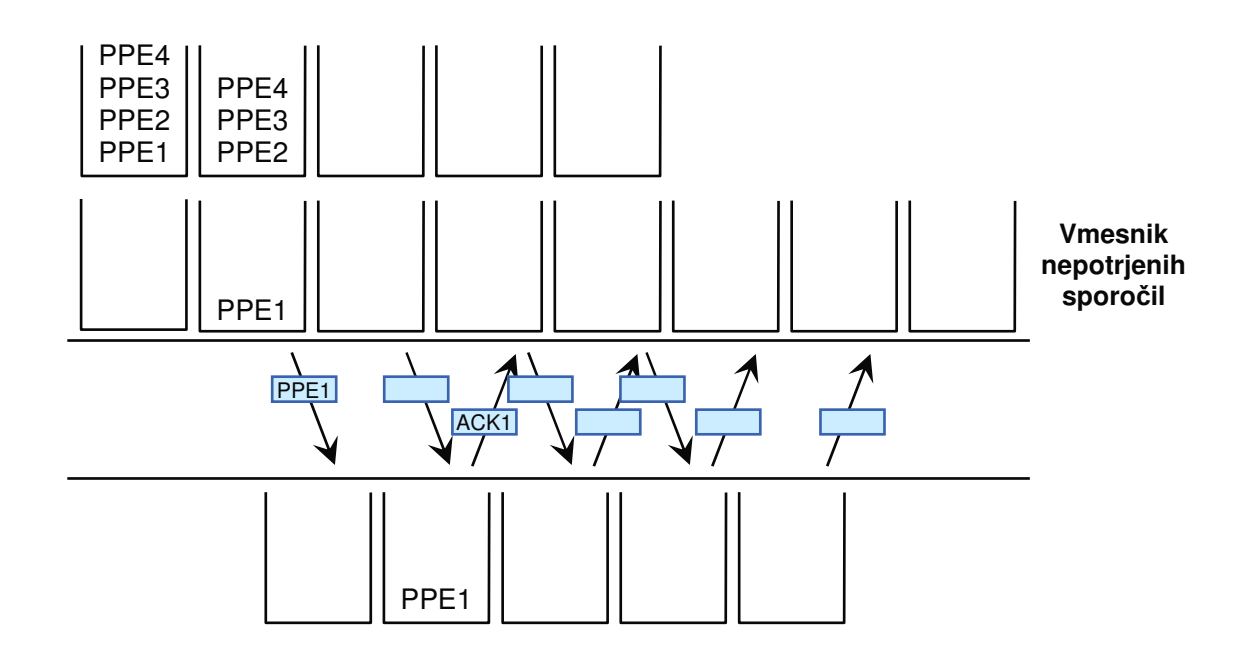

## **3. Izra**č**unavanje zakasnitev**

- Izračunajte skupno zakasnitev podatkovnih paketov za vse posamezne možne poti od ene do druge naparave v omrežju (npr. med točko A in H) brez, da se vračate v že obiskano točko
- Določite pot skozi topologijo omrežja z najmanjšo zakasnitvijio (najhitrejša pot)

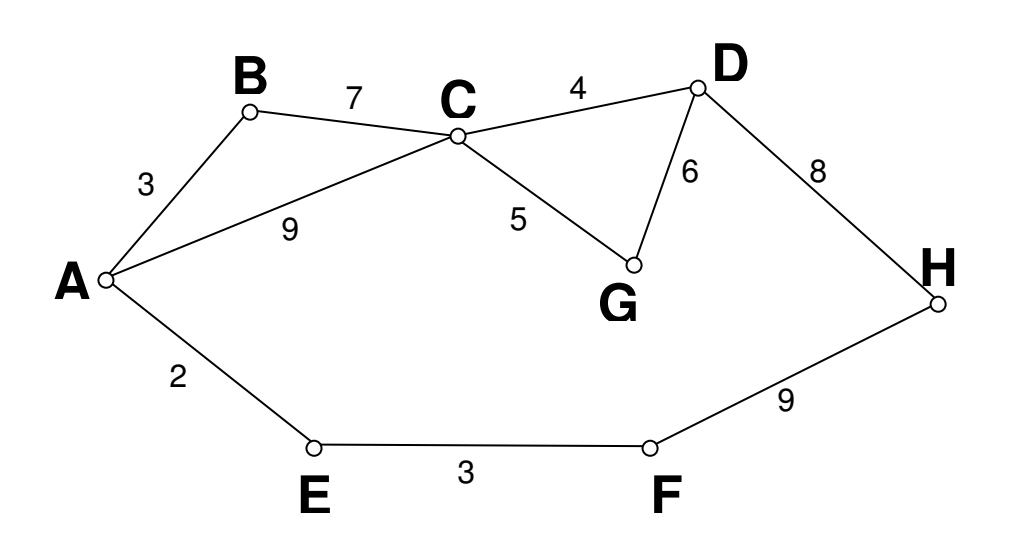